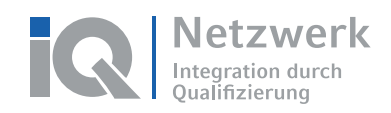

## **Das Virtuelle Klassenzimmer**

**Das Team der Servicestelle Virtuelles Lernen stellt dem Netzwerk IQ ein virtuelles Klassenzimmer bereit. Dieses basiert auf einer Kombination aus dem Lernmanagementsystem ILIAS und dem Webkonferenzsystem Adobe Connect.** 

Ziel ist es, die Landesnetzwerke, Fachstellen und Teilprojekte des Netzwerks IQ bei der Bereitstellung von Qualifizierungsmaßnahmen und in der virtuellen Zusammenarbeit zu unterstützen und dabei Synergien im Netzwerk zu nutzen. Nutzen Sie das Virtuelle Klassenzimmer, um digitale Lehr- und Lernmaterialien zu erstellen und bereitzustellen, virtuelle Kommunikation und Kooperation unter Lehrenden und Lernenden zu fördern, Online-Tests und -Umfragen zu realisieren, Ihr Kursmanagement zu unterstützen und gezielt Lernprozesse zu steuern.

Mit dem Virtuellen Klassenzimmer erhalten alle Landesnetzwerke, Teilprojekte und Fachstellen eine eigene Kategorie, in der diese ihr Angebot präsentieren und ihren Teilnehmenden eine webbasierte Lern- und Arbeitsumgebung zur Verfügung stellen können.

Im Sinne der DSGVO-Bestimmungen obliegt die Benutzerverwaltung den jeweiligen Projekten. Dies bedeutet, dass die Teilnehmer der Bildungsmaßnahme von den Teilprojekten selbst in sogenannten lokalen Konten angelegt und verwaltet werden. Eine Selbstregistrierung oder Verwaltung der Teilnehmenden- und Dozierenden-Konten durch das Team der Servicestelle Virtuelles Lernen (MUT IQ) ist nicht möglich.

Unser Team wird Sie bei Fragen und technischen Problemen wie gewohnt weiterhin tatkräftig unterstützen. Anleitungen und Hilfestellungen zur Benutzerverwaltung und zum Umgang mit dem Virtuellen Klassenzimmer erhalten Sie in unseren Schulungen und Serviceleistungen oder in der Hilfe-Kategorie auf der Lernplattform.

### **Der Anmeldeprozess und weitere Schritte**

Bitte füllen Sie das nachfolgende Formular "Anmeldung zum Virtuellen Klassenzimmer" aus und senden dieses unterschrieben an **mutiq@zwh.de**. Nach Eingang und Prüfung Ihrer Anmeldung wird das Team der Servicestelle Virtuelles Lernen IQ eine Kategorie auf der Lernplattform http://iq-lernen.de für Ihr Teilprojekt einrichten. Zusammen mit Ihrer Kategorie erhalten Sie ein Administrationskonto mit umfassenden administrativen Rechten.

Für dieses Administrationskonto benötigen wir eine Ansprechpartnerin oder einen Ansprechpartner. An diese Person wird das Team der Servicestelle Virtuelles Lernen die Administratorzugangsdaten sowie Informationen zum Virtuellen Klassenzimmer senden. Bei personellen Änderungen in der Projektleitung oder der benannten Ansprechperson, teilen Sie uns dies bitte über mutiq@zwh.de mit.

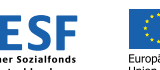

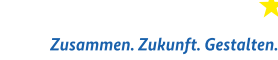

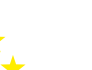

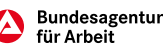

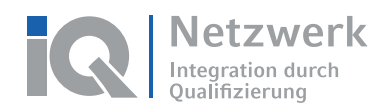

# Anmeldeformular "IQ Virtuelles Klassenzimmer"

### **Angaben zum Projekt im Förderprogramm IQ**

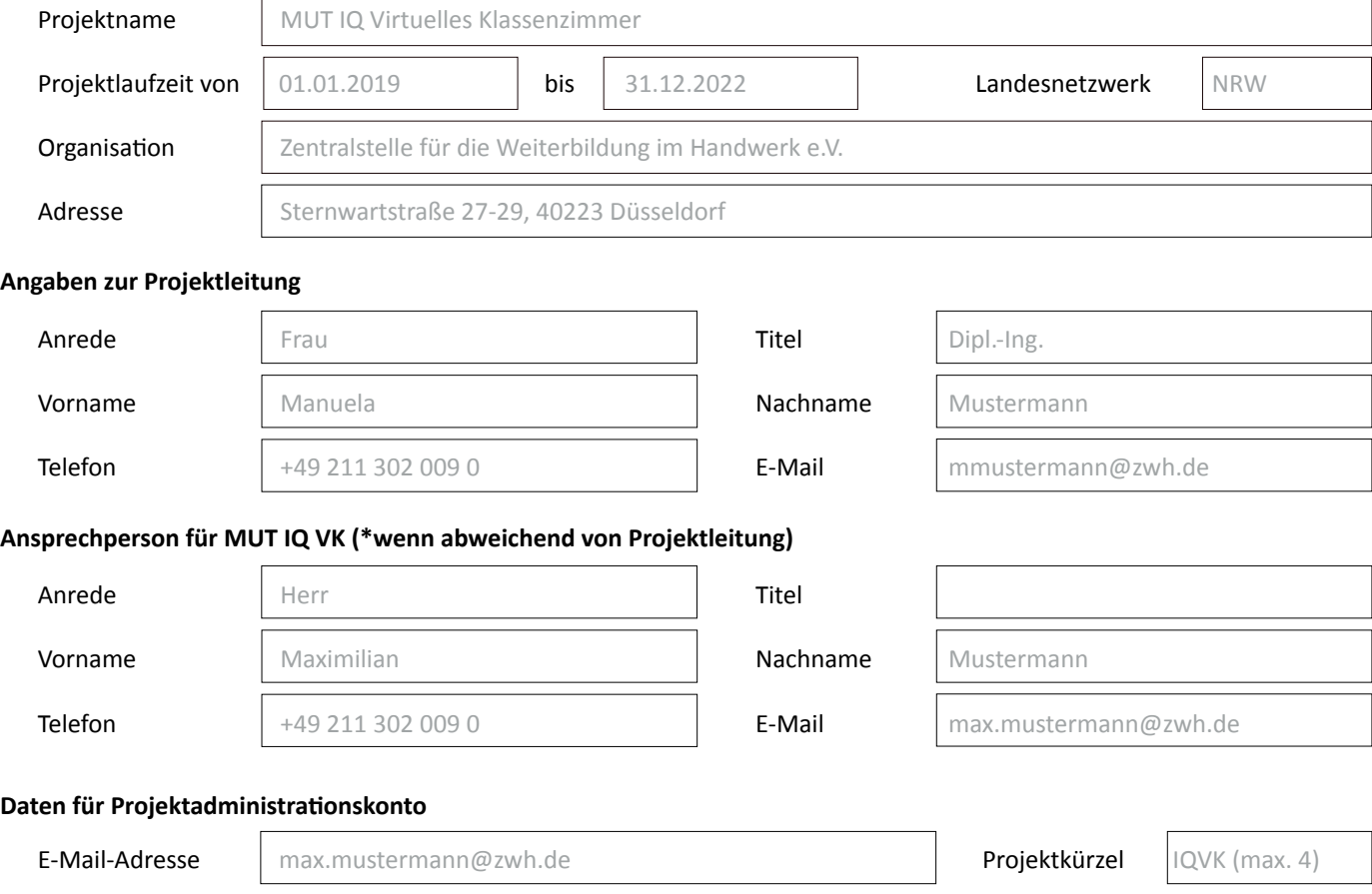

#### **Einwilligungserklärung zur Erhebung, Verarbeitung und Nutzung personenbezogener Daten**

Damit die ZWH e. V. (Multiplikatorenprojekt IQ) Ihnen einen Zugang zum Virtuellen Klassenzimmer einrichten und Ihnen Informationen zu Produkten, Projekten und Veranstaltungen im Rahmen des IQ Virtuellen Klassenzimmers datenschutzkonform zukommen lassen kann, benötigen wir Ihre schriftliche Einwilligung zur Erhebung, Verarbeitung und Nutzung Ihrer Daten.

Mir ist bekannt, dass ich zur Abgabe der Einwilligungserklärung nicht verpflichtet bin und ich diese Einwilligungserklärung jederzeit mit Wirkung für die Zukunft widerrufen kann. Der Widerruf ist per E-Mail zu richten an: mutiq@zwh.de oder postalisch an: Zentralstelle für Weiterbildung im Handwerk (ZWH) e. V., Multiplikatorenprojekt IQ, Sternwartstraße 27 – 29, 40223 Düsseldorf

Der Widerruf bewirkt, dass meine aufgrund dieser Einwilligungserklärung erfassten Daten gelöscht werden. Eine Weitergabe Ihrer Daten an Dritte erfolgt nur, sofern dies für die Nutzung des Virtuellen Klassenzimmers notwenig ist oder die ZWH e. V. (Multiplikatorenprojekt IQ) hierzu gesetzlich verpflichtet ist.

Ich bin damit einverstanden, dass meine in diesem Formular angegebenen Daten für die oben benannten Zwecke erhoben, verarbeitet und genutzt werden.

**Ort, Datum, Unterschrift Projektleitung Ort, Datum, Unterschrift Ansprechperson\***

**Senden Sie das Anmeldeformular an mutiq@zwh.de.**

Das Förderprogramm "Integration durch Qu e (IQ)" wird durch das Bundesministerium für Arbeit und Soziales und den Europäischen Sozialfonds e

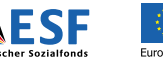

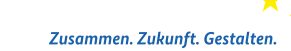

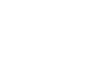

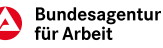